Бюджетное профессиональное образовательное учреждение Орловской области «Орловский областной колледж культуры и искусств»

# **РАБОЧАЯ ПРОГРАММА учебной дисциплины ОУП.06 «Информатика»**

Предметная область «Математика и информатика»

программа подготовки специалистов среднего звена по специальности 51.02.02Социально-культурная деятельность(по видам)

очная форма обучения

РАССМОТРЕНО на заседании ПЦК ОЕСЭ, ОДЕН и ОПД БПОУ ОО ООККиИ Протокол № 1 от «31» авизета 2023 г.

 $\frac{4}{3}$ 

СОЕЛАСОВАНО зам. директора (УР) БПОУ ОО ООККиИ С.А. Афонасова Medical « US» casedne 2023 г.

Разработчик: Остахова Ю.А., преподаватель БПОУ ОО ООККиИ

Рабочая программа учебной дисциплины ОУП.06 «Информатика» предметной области «Математика и информатика» разработана в соответствии с Федеральным государственным образовательным стандартом среднего профессионального образования по специальности 51.02.02. Социально-культурная деятельность (по видам), утвержденным приказом Министерства просвещения Российской Федерации от 11 ноября 2022 г. №970, зарегистрированного Министерством юстиции Российской Федерации 16декабря 2022 г. (регистрационный №71588), письмом Министерства просвещения РФ от 1 марта 2023 г. N 05-592 «О направлении рекомендаций» Департамента государственной политики в сфере среднего профессионального образования и профессионального обучения Минпросвещения России по получению среднего общего образования в пределах освоения образовательной программы среднего профессионального образования для использования в работе, на основе примерной рабочей программы общеобразовательной дисциплины «Русский язык» для профессиональных образовательных организаций, разработанной и утвержденной ФЕБОУ ДПО «Институт развития профессионального образования» (Протокол № 14 отЗО. 11.2022 г.)

# СОДЕРЖАНИЕ

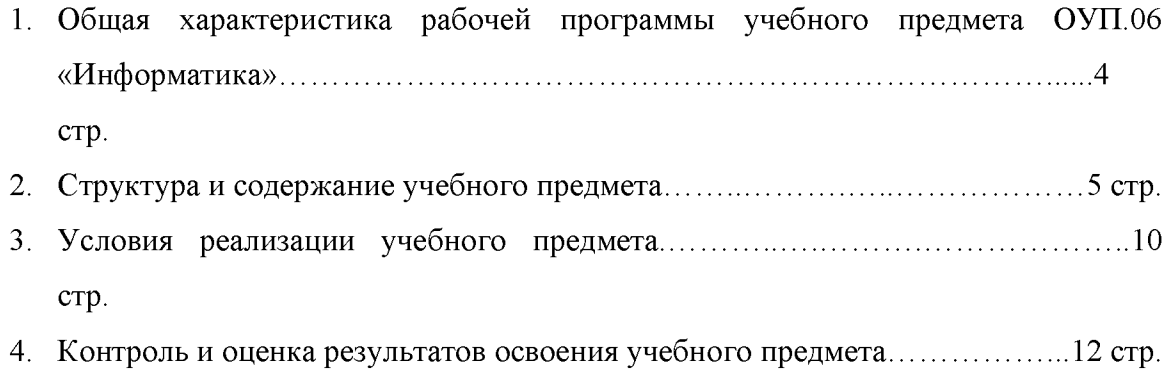

# 1. Общая характеристика рабочей программы программы учебного предмета ОУП.06 «Информатика»

# 1.1. Место учебной дисциплины ОУП.06 «Информатика» в структуре ППССЗ

Учебная дисциплинаОУП.06 «Информатика» является обязательной частью социально-гуманитарного цикла основной профессиональной образовательной программы в соответствии с ФГОС СПО по специальности 51.02.02«Социальнокультурная деятельность»(по видам).

# 1.2. Цели и планируемые результаты освоения учебной дисциплины ОУП.06 «Информатика»

### Цель дисциплины:

- закрепление, расширение и углубление знаний по информатике, полученных обучающимся ранее;
- формирование практических умений и навыков в работе с компьютером, позволяющих использовать его в будущей профессиональной деятельности.

### Задачи дисциплины:

- знать возможности и принципы использования современной компьютерной техники;

- уметь применять теоретические знания при решении практических задач, используя возможности компьютерной техники и программного обеспечения;

- ознакомить обучающихся с аппаратным и программным обеспечением компьютера;
- овладение инструментальными средствами MSOffice;
- овладение навыками работы в сети Интернет;
- владеть навыками работы с компьютерной техникой, прикладными программными средствами.

# **1.3 Планируемые результаты освоения учебной дисциплины ОУП.06 «Информатика» в соответствии с ФГОС СПО**

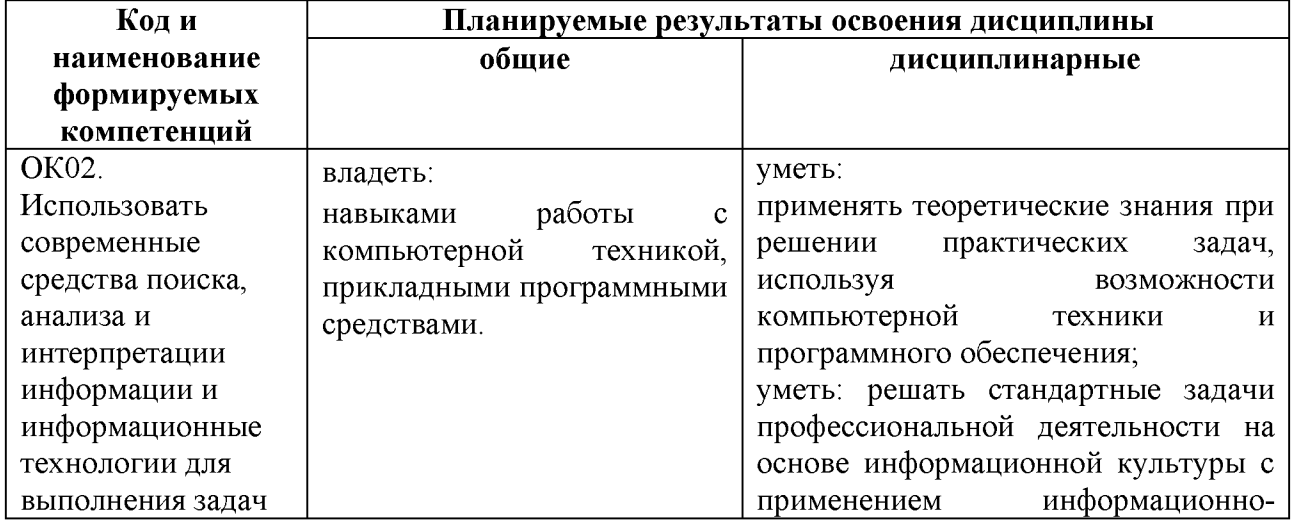

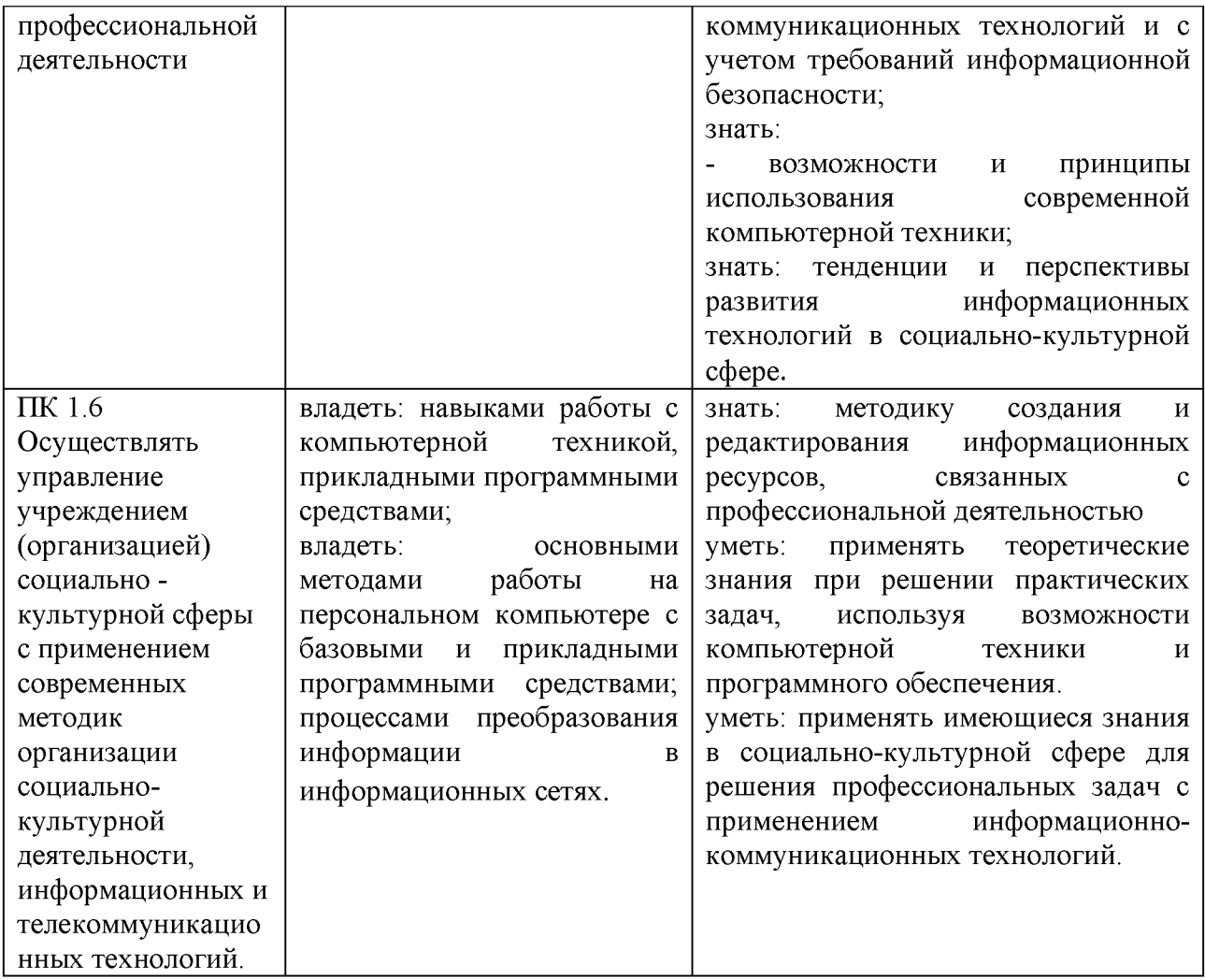

# **2. Структура и содержание учебной дисциплины**

# **2.1. Объем учебной дисциплины ОУП.06 «Информатика» и виды учебной работы**

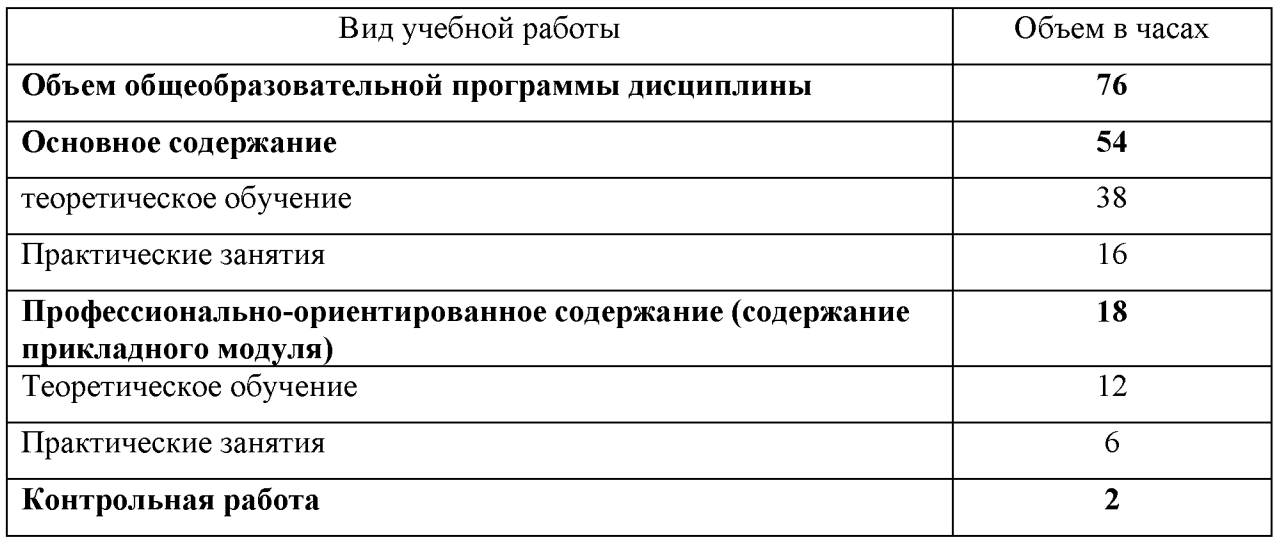

# 2.2. Тематический план и содержание учебной дисциплины ОУП.06  $\overrightarrow{M}$ нформатика»

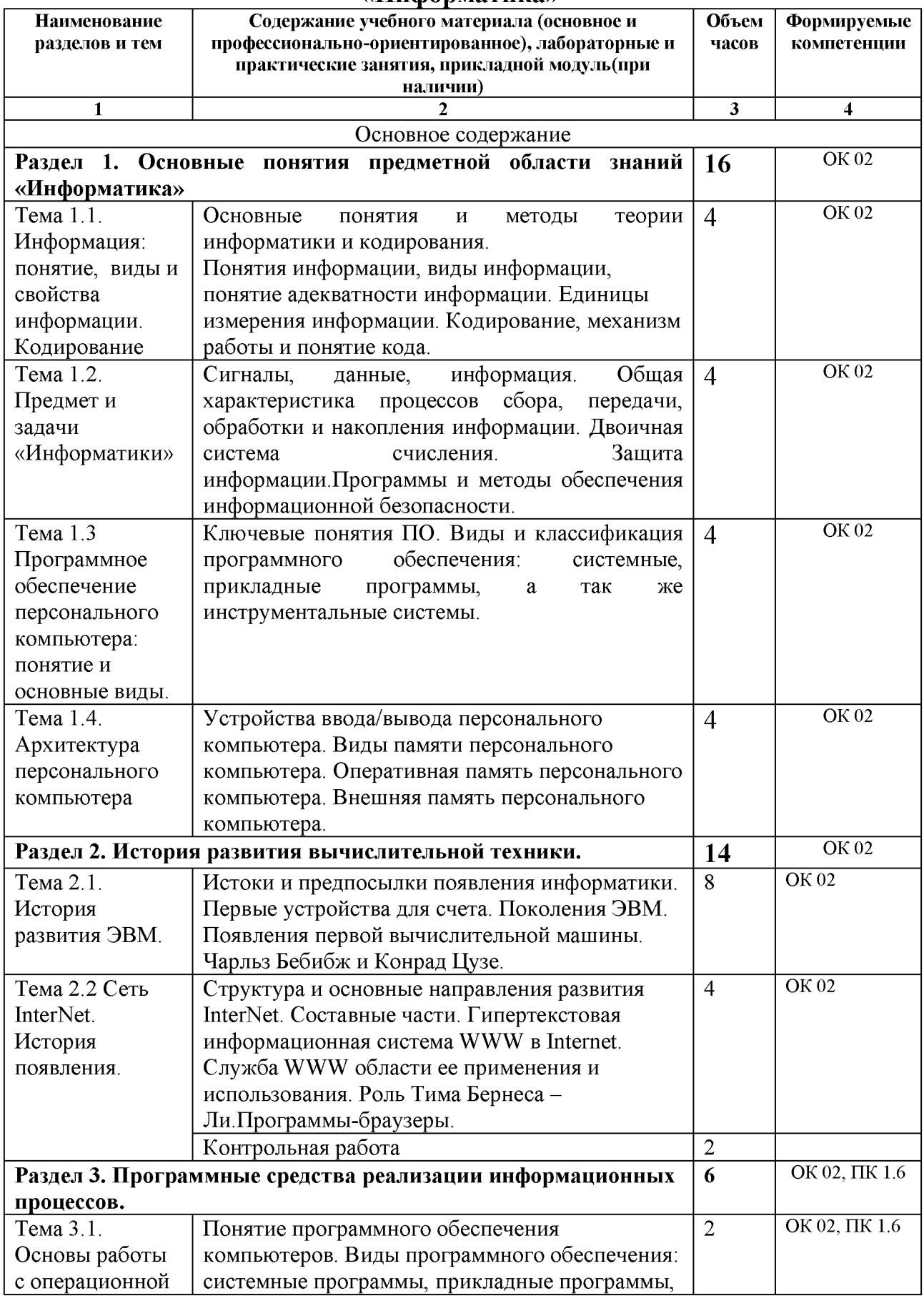

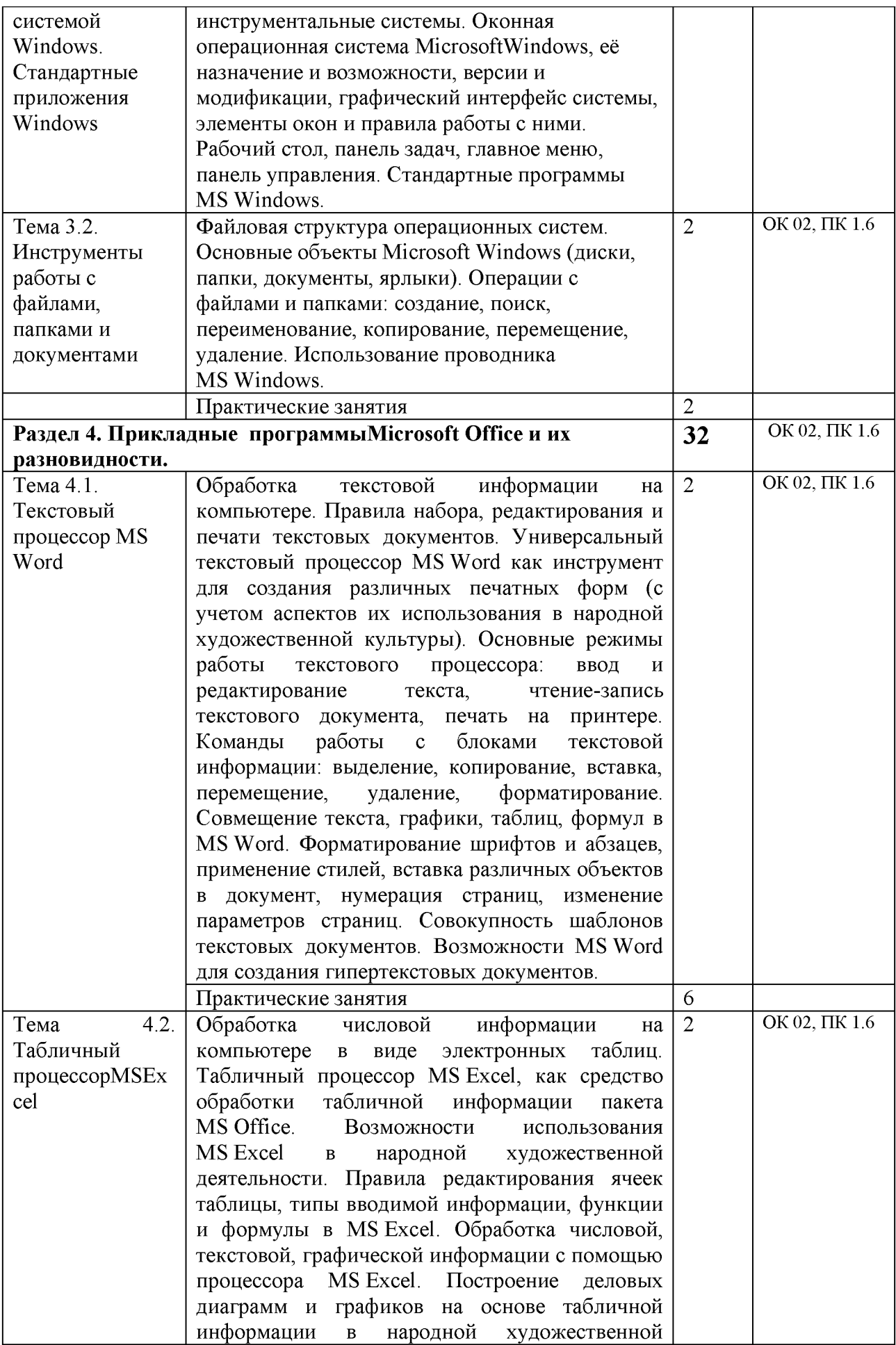

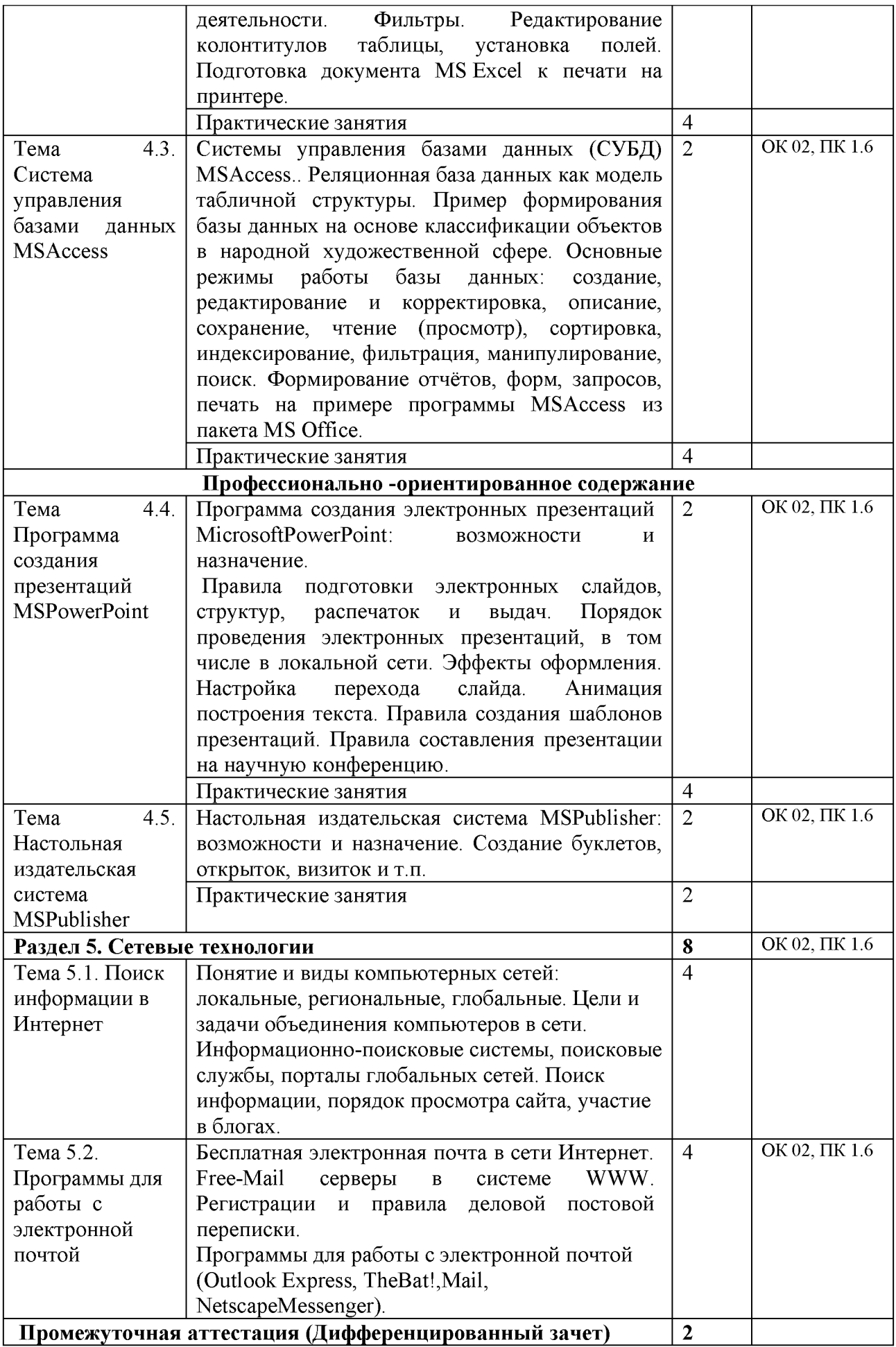

### **Всего** 76

## **3. Условия реализации учебной дисциплины**

### **3.1. Материально-техническое обеспечение:**

Реализация программы требует наличие учебного кабинета информационных технологий. Оборудование учебного кабинета:

- посадочные места по количеству обучающихся.
- печатные демонстрационные пособия. Технические средства обучения:
- компьютеры, программное обеспечение;
- мультимедийные средства. Программные средства обучения:
- Операционная система (графическая);
- файловый менеджер (в составе операционной системы или др.);
- антивирусная программа;
- программа-архиватор;
- интегрированное офисное приложение, включающее текстовый редактор, растровый и векторный графические редакторы, программу разработки презентаций и электронные таблицы;
- простая система управления базами данных;
- система автоматизированного проектирования;

#### 3.2. Информационное обеспечение обучения

#### Основные источники

- 1. Цветкова М.С., Великович Л.С. Информатика и ИКТ: учебник для нач. и сред. Проф. образования. - М.: Издательский центр «Академия», 2011.
- 2. Астафьева Н.Е., Гаврилова С.А., Цветкова М.С. Информатика и ИКТ: практикум для профессий и специальностей технического и социально-экономичского профилей. - М.: Издательский центр «Академия», 2013.
- 3. Михеева Е. В, Титова О.И. Титова. -Информатика: учебник для студ. учреждений сред. проф. образования. - М.: Издательский центр «Академия», 2012.
- 4. Михеева Е.В. Практикум по информатике: учеб. Пособие для студ. Учреждений сред. проф. образования. - М.: Издательский центр «Академия», 2013.

#### Дополнительные источники

1. Андреева Е.В. и др. Математические основы информатики, Элективный курс. Е.В Андреева. - М., БИНОМ. Лаборатория знаний, 2005. — 328 с.

2. Залогова Л.А. Компьютерная графика. Практикум. Учебное пособие. Элективный курс./ Л.А Залогова. - М., БИНОМ. Лаборатория знаний, 2005. — 212 с.

3. Майкрософт. Основы компьютерных сетей. - М., Бином. Лаборатория знаний, 2005. - 256 с.

4. Майкрософт. Основы программирования на примере VisualBasic.NET. - М., Бином. Лаборатория знаний, 2005. - 285 с.

5. Майкрософт. Учебные проекты с использованием MicrosoftOffice. - М., Бином. Лаборатория знаний, 2005. - 376 с..

6. Михеева Е.В., Титова О.И. Информатика: учебник./ Е.В. Михеева, О.И. Титова - М. издательский центр Академия, 2005.

7. Монахов М.Ю. Создаем школьный сайт. Элективный курс. Практикум./ М.Ю. Монахов - М., Бином. Лаборатория знаний, 2005. - 256 с.

8. Монахов М.Ю. Учимся проектировать на компьютере. Элективный курс. Практикум./ М.Ю. Монахов - М., БИНОМ. Лаборатория знаний, 2005. — 172 с.

9. Самылкина Н.Н. Построение тестовых задач по информатике. Методическое пособие./ Н.Н. Самылкина - М., Бином, Лаборатория знаний 2006. - 176 с.: ил.

10. Свиридова М.Ю., Тестовый редактор Word: учеб. пособие для нач. проф. образования. / М.Ю. Свиридова,- М.: Издательский центр «Академия», 2008

11. Свиридова М.Ю.,, Электронные таблицы Excel: учеб. пособие для нач. проф. образования. / М.Ю. Свиридова - М.: Издательский центр «Академия», 2008

12. Свиридова М.Ю, Создание презентаций в PowerPoint: учеб. Пособие для нач. проф. образования. М.Ю. Свиридова - М.: Издательский центр «Академия», 2010

13. Семакин И.Г. и др. Информатика. Структурированный конспект базового курса. - М., Лаборатория Базовых Знаний 2004. - 168 с.: ил.

14. Семакин И.Г., Хеннер Е.К. Информатика. Задачник-практикум 8-11 кл. (в 2 томах)./ И.Г Семакин- М., Бином. Лаборатория знаний, 2011. — Т.1 - 309с., Т.2 - 294с.

15. Семакин И.Г., Хеннер Е.К. Информатика. Учебник 10-11 кл./ И.Г Семакин, Е.К Хеннер - М., Бином Лаборатория знаний 2009. - 249 с.: ил.

16. Уваров В.М., Силакова Л.А., Красникова Н.Е. Практикум по основам информатики и вычислительной техники: учеб. пособие./ В.М Уваров., Л.А Силакова- М., Издательский центр Академия, 2008. - 740 с

17. Угринович Н.Д. Исследование информационных моделей. Элективный курс./ Н.Д Угринович - М., БИНОМ. Лаборатория знаний, 2004. — 183 с.

## Интернет-ресурсы

- 1[. http://book.kbsu.ru/-](http://book.kbsu.ru/) интерактивный учебник и практикум.
- 2[. http://informatka.ru/-](http://informatka.ru/) сайт посвященный информатике
- 3[. http://www.informatik.kz/-](http://www.informatik.kz/) информационный портал
- 4[. http://informatika.na.by/-](http://informatika.na.by/) информационный портал

# 4. КОНТРОЛЬ И ОЦЕНКА РЕЗУЛЬТАТОВ ОСВОЕНИЯ УЧЕБНОЙ ДИСЦИПЛИНЫ

Контроль и оценка результатов освоения учебной дисциплины ОУП.06 «Информатика»раскрывается через дисциплинарные результаты, направленные на формирование общих и профессиональных компетенций по разделам и темам содержания учебного материала.

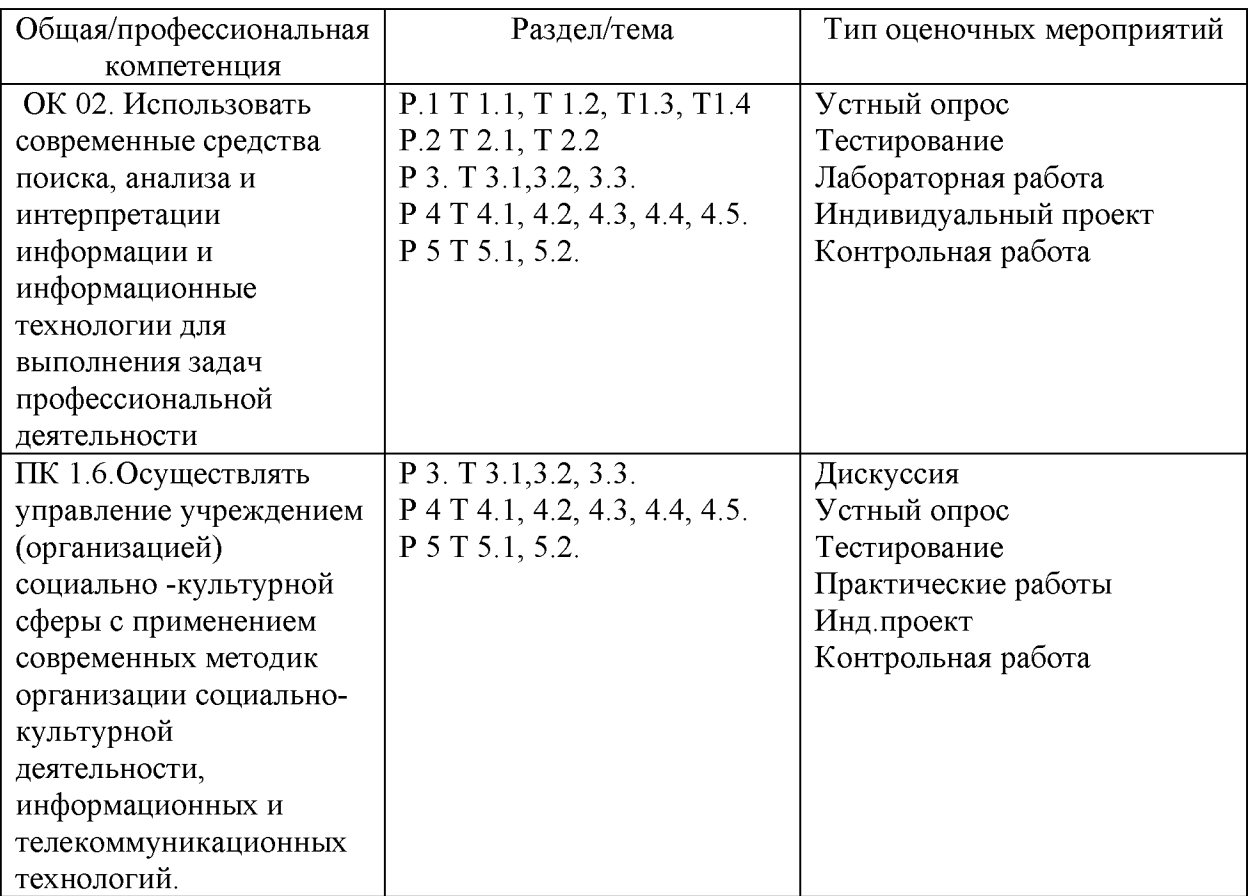